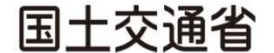

Ministry of Land, Infrastructure, Transport and Tourism

令 和 元 年 8 月 2 9 日 大 臣 官 房 技 術 調 査 課 国 土 技 術 政 策 総 合 研 究 所

Press Release

## 工期設定支援システム Ver2.0 を公開します ~地方公共団体を含む様々な発注者の工期設定をサポート!~

国土交通省は、建設業の働き方改革の更なる促進を図るため、平成29年11月から 国土交通省ホームページ内の週休2日応援サイトにおいて公開している「工期設定支援 システム」を改良し、本日から Ver2.0(http://www.mlit.go.jp/tec/tec\_tk\_000041.html) を公開します。

この改良により、「工程アシスト AI 機能の導入」「変更設計対応」「地方公共団体利用 に向けた対応」が可能となります。

国土交通省では、本年6月に改正施行された「公共工事の品質確保の促進に関す る法律」の一部を改正する法律において、発注者等の責務に適正な工期の設定が規 定されたことを踏まえ、地方公共団体等も含めた受発注者双方の業務負担の軽減を 図るため、現在公開中の「工期設定支援システム」の改良を行いました。

主なシステム改良の内容

- ① 工程アシスト AI 機能の導入(令和元年8月29日より公開) 過去の工事工程表から AI を用いて類似工事を検索・抽出し、工程表を作成 するアシスト機能を強化。
- ② 変更設計対応(令和元年8月29日より公開) 変更設計に対応し、当初と変更のバーチャート2段表示機能を追加。
- ③ 地方公共団体利用に向けた対応(令和元年9月2日より公開予定) 地方公共団体で使用している積算システムでも工期設定支援システムが利 用可能となるよう、必要なデータ仕様を公開。

本件に関する問い合わせ先

(週休2日応援サイトについて)

国土交通省 大臣官房技術調査課 辛嶋、永瀬

TEL:03-5253-8111(内線 22353、22355)、03-5253-8221(直通) FAX:03-5253-1536

(工期設定支援システムについて)

国土技術政策総合研究所 社会資本マネジメント研究センター社会資本システム研究室 関、北見

TEL:029-864-2211(内線 3721、3741)、029-864-7863(直通)

FAX:029-864-2547

## **工期設定支援システムの改良**

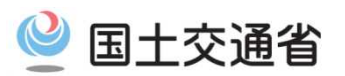

- 国土交通省では、適切な工期設定のため、平成29年度より「工期設定支援システム」をリリース。
- 令和元年夏より、①工程アシストAI機能の導入、②変更設計対応を施した「工期設定支援システム Ver2.0」をリリースし広く一般に公開。
- あわせて、③様々な工事費積算ソフトとの連携を可能とするため、システム仕様を公開。 ※国土交通省ホームページ (http://www.mlit.go.jp/tec/tec\_tk\_000041.html) よりダウンロード可能 (無料)

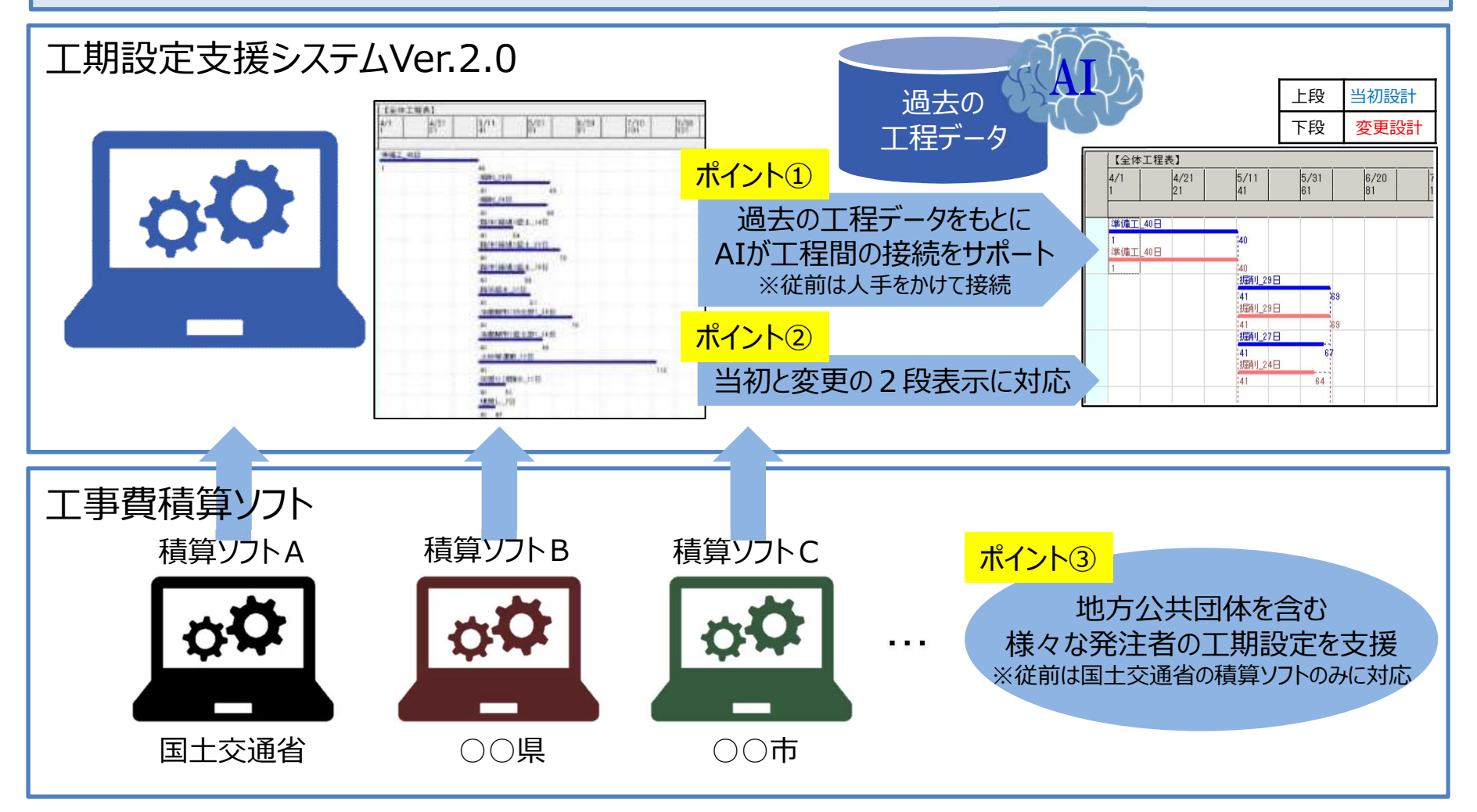

## **(参考)工期設定支援システムの概要**

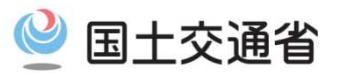

国土交通省では、平成29年度より工期設定支援システムをリリースし、適正な工期設定を推進。 (工期設定支援システムは国土交通省ホームページから無料でダウンロード可能)

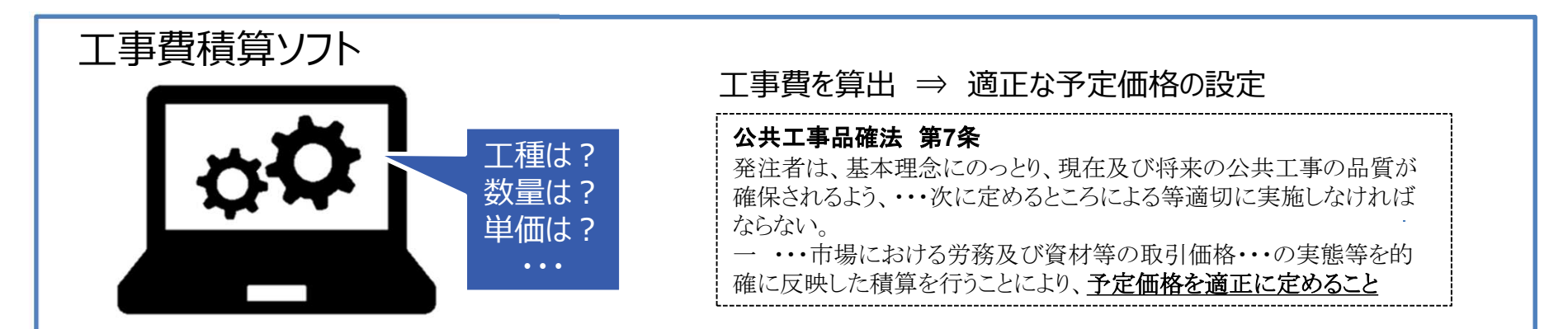

積算ソフトから工程計画情報(CSVファイル)を取り込み

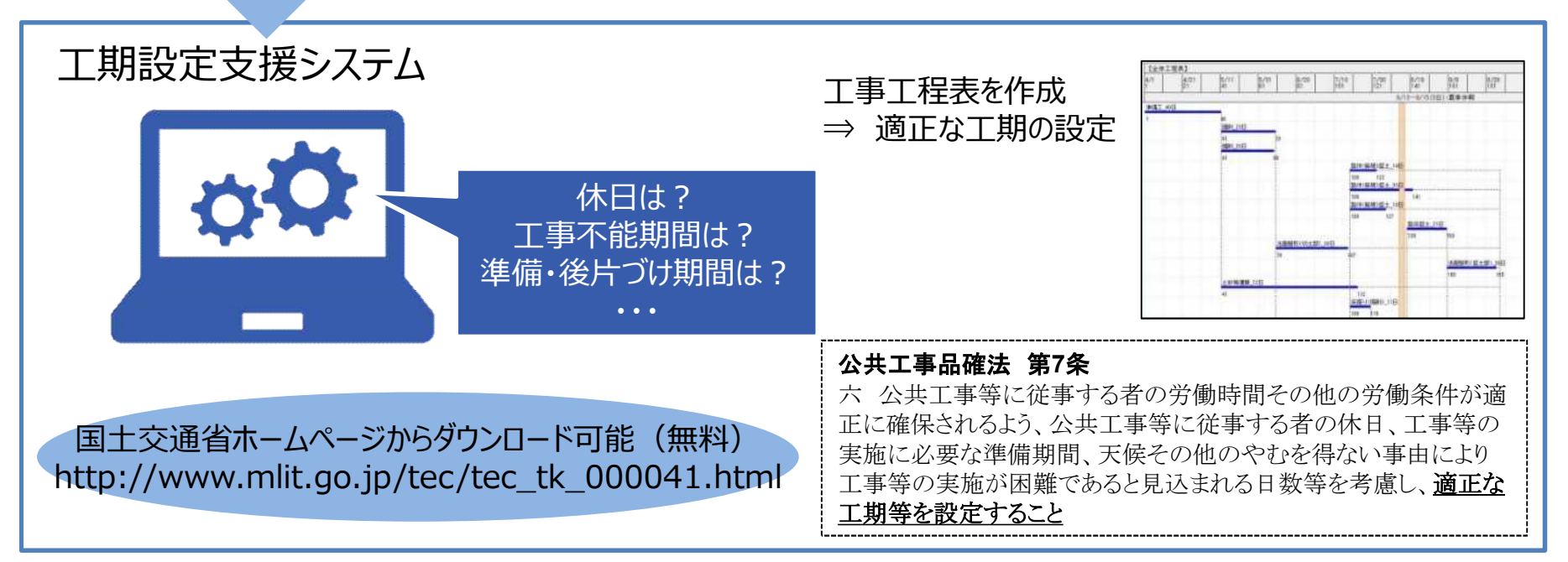